# **Seguimiento de trayectorias para un sistema de bola y viga utilizando control difuso Takagi-Sugeno**

**Farfán Martínez, R.<sup>1</sup> , Ruz Hernández, J. A.2 , García Hernández, R.<sup>2</sup> , Rullán Lara, J. L.2**

*Fecha de recepción: 24 de noviembre de 2008 – Fecha de aceptación: 21 de abril de 2010*

# **RESUMEN**

Este trabajo presenta el diseño de un algoritmo de control para el seguimiento de trayectorias que combina la Teoría de Regulación Lineal y el Modelado Difuso Takagi-Sugeno (T-S) aplicado al sistema de la Bola y la Viga. Se describe el problema y la solución con base en esta técnica para el regulador por retroalimentación de estados. La ley de control global se calcula como una combinación de las leyes de control de cada modelo lineal. El análisis de estabilidad se efectúa eligiendo una función cuadrática candidata de Lyapunov. Este método permite calcular una matriz definida positiva que cumple con ciertas condiciones para garantizar la estabilidad en lazo cerrado. Esta matriz se calcula numéricamente empleando las Desigualdades Lineales Matriciales (DLMs). Los resultados se presentan a nivel simulación.

**Palabras clave:** control difuso, estabilidad de Lyapunov, regulación, sistemas no lineales.

# **Trajectory tracking for a ball and beam system using Takagi-Sugeno fuzzy control**

## **ABSTRACT**

\_\_\_\_\_\_\_\_\_\_\_\_\_\_\_\_\_\_\_\_\_\_\_\_\_

This work presents the design of an algorithm of control for the trajectory tracking that combines the Theory of Linear Regulation and Takagi-Sugeno Fuzzy Model (T-S) applied to the Ball and Beam system. The problem and solution based in this technique for the feedback regulator are described. The law of global control is calculated as a combination of control laws of each linear model. The stability analysis takes place choosing a quadratic function candidate of Lyapunov. This method allows to calculate a defined matrix positive that fulfills certain conditions to guarantee the stability in loopback. This matrix calculates numerically using the Matrix Linear Inequalities (DLMs). The results are shown just as simulations.

**Keywords**: Fuzzy control, Lyapunov stability, regulation, nonlinear systems.

<sup>&</sup>lt;sup>1</sup>Profesor Investigador de la Universidad Tecnológica de Campeche (UTCAM), Carretera Federal 180 S/N, San Antonio Cárdenas, C.P. 24381, Cd. del Carmen, Campeche, México (farfan678@hotmail.com) <sup>2</sup>

<sup>&</sup>lt;sup>2</sup>Profesor Investigador de la Universidad Autónoma del Carmen, UNACAR

## **INTRODUCCIÓN**

El hecho de que un sistema pueda seguir señales de referencia es uno de los problemas fundamentales en la Teoría de Control, por lo tanto, es un tema que se ha estudiado profundamente y para el que se han diseñado diferentes métodos que dan solución a este problema. Uno de estos métodos es la Teoría de Regulación, con la cual se puede lograr el seguimiento asintótico de trayectorias y al mismo tiempo rechazar perturbaciones. El problema del Regulador Lineal fue planteado por Francis (1977), con la finalidad de lograr el seguimiento de trayectorias y de manera paralela la estabilidad de dichos reguladores. La solución de este problema se plantea como la solución de un sistema de dos ecuaciones lineales matriciales llamadas ecuaciones de Francis. Dichas ecuaciones se construyen con base en el sistema lineal en el espacio de estados, incluyendo las perturbaciones que pudieran afectar el funcionamiento del controlador y considerando un exosistema. Dicho exosistema es un generador externo de referencias y/o perturbaciones. En los años noventa, se extendieron los resultados hacia el Regulador No Lineal. Isidori (1995) estableció un enfoque considerando que el regulador se diseña a partir de resolver un conjunto ecuaciones diferenciales parciales llamadas ecuaciones de Francis-Isidori-Byrnes. El controlador puede ser visto como una interconexión de dos controladores, que estabilizan la planta logrando una respuesta estable del sistema. Posteriormente, se realizaron trabajos enfocados a demostrar la estabilidad de estos sistemas de control haciendo uso de la Teoría de Estabilidad de Lyapunov, (Byrnes et al., 1997) y (Tanaka et al., 2003). Una de las técnicas de aproximación de sistemas no lineales es el Modelado Difuso T-S. Esta técnica permite modelar las dinámicas no lineales por medio de una adecuada combinación de subsistemas lineales, cada uno de estos modelos corresponde a

diferentes puntos de operación (Takagi y Sugeno, 1985).

Un Regulador No Lineal combinado con modelos T-S se desarrolló utilizando técnicas de DLMs para diseñar un controlador que se aplicó a nivel de simulación a un sistema didáctico (Castillo et al., 2003). Un algoritmo de control se realizó y aplicó en tiempo real a un robot sub-actuado, haciendo uso de modelos difusos T-S, (Begovich et al., 2002). En Ramos, et al. (1998), se diseña un Regulador Lineal en combinación con los modelos difusos T-S y lo aplican en tiempo real al sistema del péndulo invertido. De igual forma, existen trabajos combinando la Teoría de Regulación Lineal y el Modelado Difuso T-S aplicados al sistema de la Bola y la Viga. Estos trabajos logran su objetivo, pero sus leyes de control se saturan y tienen poca posibilidad de implementarse en tiempo real (Ma y Sun, 2000) y (García et al., 2005). El presente trabajo, se centra en combinar la Teoría de Regulación Lineal y el Modelado Difuso T-S para diseñar una estrategia de Control Inteligente que permita al sistema de la Bola y la Viga el seguimiento de señales de referencia. De igual forma hace uso de DLMs para calcular una matriz definida positiva que garantice que el sistema en lazo cerrado sea asintóticamente estable.

#### **Descripción del Equipo Didáctico**

El problema en el equipo didáctico de la Bola y la Viga consiste en controlar la posición de una bola de acero que rueda entre dos alambres que se encuentran en tensión y sujetos a unos topes ubicados en los extremos de la viga. El ángulo de la viga cambia al aplicarse voltaje de corriente directa al motor sobre el cual está montada. El equipo didáctico utilizado es el modelo CE106 de la marca TecQuipment, el cual se muestra en la Figura 1.

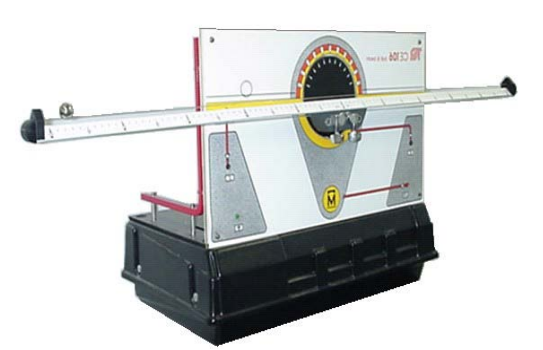

**Figura 1.** Equipo Didáctico de la Bola y la Viga.

El intervalo de longitud en que rueda la bola es [-0.5 m, 0.5 m]. La posición *x* de la bola depende del ángulo de inclinación en que se encuentra la viga, la

cual puede girarse con un ángulo  $\theta$  que está definido en el intervalo [-10º, 10º]. El equipo didáctico dispone de una entrada y dos salidas. La entrada es la señal de control, y consiste en un voltaje en el intervalo [-10V, 10V] que actúa directamente sobre el motor del equipo, el cual a su vez está acoplado al eje de la viga para llevar la bola a una posición determinada. Una de las salidas corresponde a la posición de la bola y está dada por un voltaje en el rango de [-10V, 10V], el cual es proporcional al intervalo de rodado de la bola.

La otra salida indica el ángulo de la viga con un voltaje en el intervalo [-10V, 10V] que a su vez es proporcional al ángulo.

El modelo del sistema de la Bola y la Viga en el espacio de estados se expresa como sigue (TecQuipment, 1999):

$$
\begin{bmatrix} \dot{x}_1 \\ \dot{x}_2 \\ \dot{x}_3 \\ \dot{x}_4 \end{bmatrix} = \begin{bmatrix} x_2 \\ \beta(x_1x_4^2 + g \text{ sen}(x_3)) \\ x_4 \\ 0 \end{bmatrix} + \begin{bmatrix} 0 \\ 0 \\ 0 \\ 1 \end{bmatrix} u \tag{1}
$$

$$
y = x_1
$$

donde:  $x = \begin{bmatrix} x_1 & x_2 & x_3 & x_4 \end{bmatrix}^T = \begin{bmatrix} x & \dot{x} & \theta & \dot{\theta} \end{bmatrix}^T$  es el vector de estados del sistema,

*u* es la entrada de control y se define como el voltaje aplicado al motor de corriente directa sobre el cual está montada la viga.

*x* es la posición de la bola,

 $x$  es la velocidad de la bola,  $\theta$  es el ángulo de inclinación de la viga y

 $\theta$  es la derivada del ángulo de inclinación de la viga.

La constante  $\beta$  se calcula como sigue:

⋅

⋅

$$
\beta = \frac{5r^2}{2R^2 + 5r^2} \tag{2}
$$

y los valores de las constantes del modelo son los siguientes:

$$
R = radio de la bola = 0.95 cm
$$
  
r = radio de rodamiento = 0.65 cm  
g = aceleración de la gravedad = 9.81 m/s<sup>2</sup>

El modelo representado por la ecuación 1 toma la siguiente forma no lineal en el espacio de estados:

$$
\begin{aligned} \n\dot{x} &= f(x) + g(x)u \\ \ny &= h(x) \tag{4} \n\end{aligned}
$$

## **METODOLOGÍA**

En esta sección se presenta la metodología empleada para diseñar el algoritmo de control propuesto en este trabajo. De igual forma se describe el análisis de estabilidad en lazo cerrado.

## **Modelado Difuso T-S**

Este enfoque permite aproximar un sistema no lineal mediante un conjunto de modelos lineales locales. Un modelo difuso dinámico T-S se describe por un conjunto de reglas "SI-ENTONCES" como sigue:

i-ésima regla de la planta:

SI 
$$
z_1(t)
$$
 es  $M_{i1}$  y ... y  $z_g(t)$  es  $M_{ig}$   
ENTONCES 
$$
\begin{cases} \dot{x}(t) = A_i x(t) + B_i u(t) \\ y(t) = C_i x(t) \end{cases}
$$
 (5)

donde:  $i = 1, 2, ..., r$ ; *r* es el número de reglas,

 $z_1(t) \dots z_g(t)$  son las variables medibles del sistema,

 $M_{ii}$  son los conjuntos difusos,

 $j = 1, 2, \dots g$ ;  $x(t) \in R^n$  es el vector de estado;  $u(t) \in R^m$  es el vector de entrada y

 $y(t) \in R^P$  es el vector de salida.

El estado y la salida final del sistema difuso se infieren de la siguiente manera (García et al., 2005):

$$
\dot{x}(t) = \frac{\sum_{i=1}^{r} \lambda_i [z(t)] \cdot \{A_i x(t) + B_i u(t)\}}{\sum_{i=1}^{r} \lambda_i [z(t)]}
$$
\n
$$
y(t) = \frac{\sum_{i=1}^{r} \lambda_i [z(t)] \cdot C_i x(t)}{\sum_{i=1}^{r} \lambda_i [z(t)]}
$$
\n(6)

donde: 1  $[z(t)] = | M_{ii}[z_{i}(t)]$ *g*  $i$   $\left[\sqrt{U/2} - \int \int f^{*I} i j \left[\sqrt{U/2}\right]$ *j*  $\lambda_i[z(t)] = \prod M_{ii}[z_i(t)]$  $=\prod_{j=1}^{N} M_{ij}[z_j(t)],$ 

 $M_{ij}$  es el grado de pertenencia de  $z_j(t)$  en  $M_{ij}$ .

#### **Regulación Lineal**

En la Teoría de Regulación Lineal, el objetivo de control es obtener un sistema estable en lazo cerrado y un error de seguimiento asintótico para cada estado

Considérese un sistema lineal:

$$
\begin{aligned} \n\dot{x}(t) &= Ax(t) + Bu(t) + P w(t) \\ \n\dot{w}(t) &= S \quad \dot{w}(t) \\ \neq & e(t) = Cx(t) + Qw(t) \n\end{aligned} \tag{7}
$$

1993).

inicial posible y cada entrada exógena en una familia preescrita de funciones del tiempo (Knobloch et al.,

donde:  $x(t) \in R^n$  es el vector de estados de la planta,

 $u(t) \in R^m$  es el vector de entradas de control,

$$
w(t) \in R^r
$$
 es el vector de perturbaciones externas y/o referencias y

 $e(t) \in R^p$  es el error de seguimiento.

Para resolver este problema, se suponen las siguientes consideraciones:

- (H1) El par  $(A, B)$  es estabilizable.
- (H2) El exosistema es neutralmente estable; esto es, los valores propios de S están en el eje imaginario del plano complejo.

$$
\Pi S = A \Pi + B \Gamma + P
$$
  
0 = C \Pi + Q (8)

La ley de control está dada por:

$$
u(t) = -Kx(t) + Lw(t) \tag{9}
$$

con:  $L = \Gamma + K \Pi$  y

*K* es cualquier matriz tal que  $A - BK$  sea estable en el sentido Hurwitz.

#### **Algoritmo Takagi-Sugeno**

En esta etapa, se presenta el control difuso T-S para seguimiento de trayectorias en un sistema no lineal. Para las reglas del controlador se utilizan en los

i-ésima regla de la planta:

SI 
$$
z_1(t)
$$
 es  $M_{i1}$  y ... y  $z_g(t)$  es  $M_{ig}$   
\nENTONCES 
$$
\begin{cases} \dot{x}(t) = A_i x(t) + B_i u(t) + P_i w(t) \\ \dot{w} = Sw(t) \\ e(t) = C_i x(t) + Q_i w(t), \quad i = 1,...,r \end{cases}
$$
 (10)

i-ésima regla del controlador:

SI 
$$
z_1(t)
$$
 es  $M_{i1}$  y ... y  $z_g(t)$  es  $M_{ig}$  (11)  
ENTONCES  $u_i(t) = -K_i x(t) + L_i w(t)$   $i = 1, 2, ..., r$ 

El controlador difuso total será una combinación de todos los controladores locales, quedando de la siguiente forma (García et al., 2005):

$$
u(t) = \frac{\sum_{i=1}^{r} \lambda_i [z(t)] \cdot [-K_i x(t) + L_i w(t)]}{\sum_{i=1}^{r} \lambda_i [z(t)]}
$$
(12)

## **Análisis de Estabilidad**

En los sistemas de control, las DLMs nos ayudan a resolver una gran variedad de problemas. Uno de ellos es el de estabilidad eligiendo para su análisis una función cuadrática de Lyapunov. Para analizar la estabilidad del sistema difuso, se sustituye (12) en (6) y se obtiene la ecuación del sistema en lazo cerrado como sigue:

Si (H1) y (H2) se satisfacen, existe una solución al problema del regulador lineal con retroalimentación de estados si y sólo si existen dos matrices Π y Γ las cuales resuelven el siguiente sistema de ecuaciones lineales matriciales (Knobloch et al., 1993):

$$
(9)
$$

antecedentes los mismos conjuntos difusos usados en las reglas de la planta. Las reglas para la planta y el

controlador son las siguientes:

$$
x(t) = \sum_{i=1}^{r} \sum_{j=1}^{r} h_i \left[ z(t) \right] h_j \left[ z(t) \right] \left\{ A_i - B_i K_j \right\} x(t) \tag{13}
$$

donde:

$$
h_i\left[z(t)\right] = \frac{\lambda_i\left[z(t)\right]}{\sum_{i=1}^r \lambda_i\left[z(t)\right]} \tag{14}
$$

La ecuación (13) se puede reescribir de la siguiente manera:

$$
\dot{x}(t) = \sum_{i=1}^{r} h_i \left[ z(t) \right] h_i \left[ z(t) \right] M_{ii} x(t) \n+ 2 \sum_{i=1}^{r} \sum_{i < j} h_i \left[ z(t) \right] h_j \left[ z(t) \right] \left\{ \frac{M_{ij} + M_{ji}}{2} \right\} x(t)
$$
\n(15)

donde:

$$
M_{ij} = (A_i - B_i K_j) \tag{16}
$$

Dada una función cuadrática candidata de Luapunov  $V(x(t))$ , ésta debe satisfacer las siguientes condiciones:

\n- a). 
$$
V(0) = 0
$$
\n- b).  $V(x(t)) > 0$  para todo  $x(t) \neq 0$
\n- c).  $V(x(t)) \rightarrow \infty$  cuando  $||x(t)|| \rightarrow \infty$
\n- d).  $V(x(t)) < 0$  para todo  $x(t) \neq 0$
\n

Considerando una función candidata de Lyapunov de la forma:

$$
V(x(t)) = xT(t)Px(t)
$$
\n(18)

con  $P > 0$ , por sí sola garantiza el cumplimiento de los incisos a), b) y c) de (17). Para demostrar el inciso d), se tiene que:

$$
\dot{V}(x(t)) = \sum_{i=1}^{r} \sum_{j=1}^{r} h_i \Big[ z(t) \Big] h_j \Big[ z(t) \Big] x^T(t) \times \Big[ \Big( A_i - B_i K_j \Big)^T P + P \Big( A_i - B_i K_j \Big) \Big] x(t)
$$
\n
$$
\dot{V}(x(t)) = \sum_{i=1}^{r} h_i^2 \Big[ z(t) \Big] x^T(t) \Big[ M_{ii}^T P + P M_{ii} \Big] x(t) + \sum_{i=1}^{r} \sum_{i < j} 2 h_i \Big[ z(t) \Big] h_j \Big[ z(t) \Big] x^T
$$
\n
$$
\times \Big[ \Big( \frac{M_{ij} + M_{ji}}{2} \Big)^T P + P \Big( \frac{M_{ij} + M_{ji}}{2} \Big) \Big] x(t)
$$
\n
$$
(19)
$$

Como se aprecia, para probar la estabilidad del sistema es necesario encontrar una matriz *P* que cumpla con el siguiente teorema (Tanaka y Wang, 2003):

Teorema 1: El sistema difuso continuo es globalmente asintóticamente estable en lazo cerrado si existe una matriz definida positiva común *P* que satisface las siguientes desigualdades:

$$
M_{ii}^T P + P M_{ii} < 0 \quad i = 1, \dots, r
$$
\n
$$
\left[ \frac{M_{ij} + M_{ji}}{2} \right]^T P + P \left[ \frac{M_{ij} + M_{ji}}{2} \right] \le 0 \tag{20}
$$

para  $i < j \leq r$ .

#### **Puntos de Operación del Equipo**

Teniendo como referencia las dimensiones físicas y las características de operación del equipo, el sistema

$$
x_{01} = [-0.5m \quad 0 \quad -10^{\circ} \quad 0] \qquad x_{04} = [0m \quad 0 \quad -10^{\circ}]
$$
  
\n
$$
x_{02} = [-0.5m \quad 0 \quad 0^{\circ} \quad 0] \qquad x_{05} = [0m \quad 0 \quad 0^{\circ}]
$$
  
\n
$$
x_{03} = [-0.5m \quad 0 \quad 10^{\circ} \quad 0] \qquad x_{06} = [0m \quad 0 \quad 10^{\circ}]
$$
  
\n
$$
x_{07} = [0.5m \quad 0 \quad 0^{\circ} \quad 0]
$$
  
\n
$$
x_{08} = [0.5m \quad 0 \quad 0^{\circ} \quad 0]
$$
  
\n
$$
x_{09} = [0.5m \quad 0 \quad 10^{\circ} \quad 0]
$$

Los puntos de operación se eligen considerando las características reales del equipo y su utilidad para definir los conjuntos difusos de la posición de la bola y del ángulo de la viga.

La linealización del modelo no lineal del sistema

$$
A = \frac{\partial F(x(t), u(t), t)}{\partial x}\Big|_{x^0, u^0}
$$
  
\n
$$
B = \frac{\partial F(x(t), u(t), t)}{\partial u}\Big|_{x^0, u^0}
$$
\n(22)

 $\mathbf{y} \ \mathbf{x}^0 = \begin{bmatrix} x^0 & \dot{x}^0 & \dot{\theta}^0 \end{bmatrix}^T$  son los valores para el punto de operación. Los modelos lineales obtenidos son los siguientes:

se linealiza alrededor de los siguientes puntos de operación:

$$
\begin{bmatrix} -0.5m & 0 & -10^{\circ} & 0 \end{bmatrix} \n\begin{array}{c} x_{04} = \begin{bmatrix} 0m & 0 & -10^{\circ} & 0 \end{bmatrix} \\ x_{05} = \begin{bmatrix} 0m & 0 & 0^{\circ} & 0 \end{bmatrix} \\ x_{06} = \begin{bmatrix} 0m & 0 & 10^{\circ} & 0 \end{bmatrix} \n\begin{array}{c} 0.5m & 0 & 10^{\circ} & 0 \end{array} \n\end{array}
$$

representado por la ecuación 1 para un punto específico de operación se obtiene utilizando la expansión en series de Taylor hasta la primera derivada, por lo que está dada por  $\dot{x}(t) = Ax(t) + Bu(t)$ , donde:

 $\lambda$ 

son los siguientes:

$$
A_1 = A_3 = A_4 = A_6 = A_7 = A_9 = \begin{bmatrix} 0 & 1 & 0 & 0 \\ 0 & 0 & 5.2092 & 0 \\ 0 & 0 & 0 & 1 \\ 0 & 0 & 0 & 0 \end{bmatrix}
$$

$$
A_2 = A_5 = A_8 = \begin{bmatrix} 0 & 1 & 0 & 0 \\ 0 & 0 & 5.2896 & 0 \\ 0 & 0 & 0 & 1 \\ 0 & 0 & 0 & 0 \end{bmatrix}
$$
(23)

$$
B_1 = B_2 = ... = B_9 = \begin{bmatrix} 0 \\ 0 \\ 0 \\ 1 \end{bmatrix}
$$

$$
C_1 = C_2 = \dots = C_9 = \begin{bmatrix} 1 & 0 & 0 & 0 \end{bmatrix}
$$

## **Conjuntos Difusos**

Los conjuntos difusos se definen con base en las características de operación del sistema. Para el sistema de la Bola y la Viga se proponen los siguientes conjuntos difusos, con N: Negativo, C: Cero y P: Positivo, los cuales se muestran en las siguientes figuras:

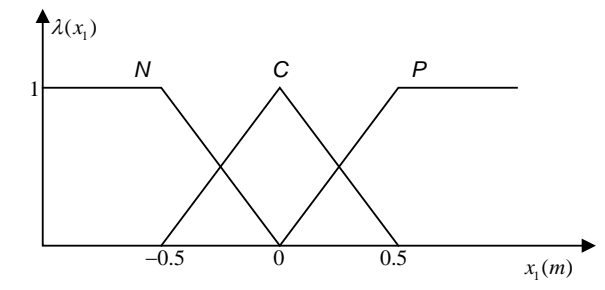

**Figura 2.** Conjuntos Difusos Para la Posición de la Bola.

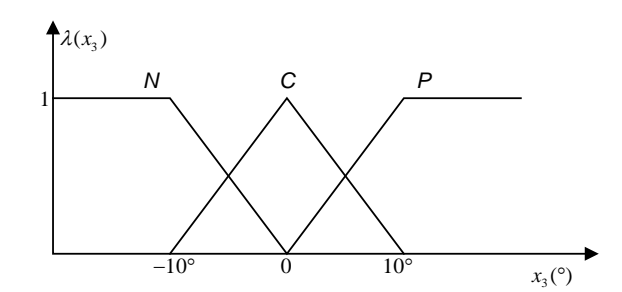

**Figura 3.** Conjuntos Difusos Para el Ángulo de la Viga.

# **Modelo del Exosistema**

El vector de entradas exógenas  $w(t)$ , contiene tanto las perturbaciones hacia el sistema como las señales de referencia que debe seguir la salida de la planta (Francis, 1977). En este trabajo, no se consideran

$$
y_{ref} = 0.25 \text{sen}(t) \tag{24}
$$

El algoritmo que se propone permite el seguimiento de trayectorias senoidales o cosenoidales de amplitud *A* y frecuencia  $\omega$  en *rad / seg*. La frecuencia de la señal de referencia tiene un impacto directo en la perturbaciones en el sistema, por lo tanto, el modelo del exosistema contiene únicamente la señal de referencia. El objetivo de este trabajo consiste en que la salida del sistema  $y(t) = x_1$  siga una señal de referencia senoidal:

$$
(24)
$$

matriz *S* del exosistema, ya que se busca que dicha matriz tenga valores propios en: ±ω*i* ; para lo cual se propone la siguiente matriz:

$$
S = \begin{bmatrix} 0 & \omega & 0 & 0 \\ -\omega & 0 & 0 & 0 \\ 0 & 0 & 0 & 0 \\ 0 & 0 & 0 & 0 \end{bmatrix} = \begin{bmatrix} 0 & 1 & 0 & 0 \\ -1 & 0 & 0 & 0 \\ 0 & 0 & 0 & 0 \\ 0 & 0 & 0 & 0 \end{bmatrix}
$$
(25)

la cual tiene valores propios en el eje imaginario:  $\begin{bmatrix} 0 & 0 & i & -i \end{bmatrix}$ . De esta manera, el exosistema queda de la siguiente manera:

$$
\begin{bmatrix}\n\dot{w}_1(t) \\
\dot{w}_2(t) \\
\dot{w}_3(t) \\
\dot{w}_4(t)\n\end{bmatrix} = \begin{bmatrix}\n0 & 1 & 0 & 0 \\
-1 & 0 & 0 & 0 \\
0 & 0 & 0 & 0 \\
0 & 0 & 0 & 0\n\end{bmatrix} \begin{bmatrix}\nw_1(t) \\
w_2(t) \\
w_3(t) \\
w_4(t)\n\end{bmatrix}
$$
\n(26)

cuyas condiciones iniciales son las siguientes:

$$
\begin{bmatrix} w_1(0) \\ w_2(0) \\ w_3(0) \\ w_4(0) \end{bmatrix} = \begin{bmatrix} 0 \\ 0 \\ 0 \\ 0 \end{bmatrix}
$$
 (27)

y la señal de referencia propiamente dicha es:

$$
w_1(t) = 0.25 \text{sen}(t) = y_{ref} \tag{28}
$$

manera:

En este trabajo se considera que no existen perturbaciones externas, entonces  $P = 0$  en la

$$
Q_i = [-1 \ 0 \ 0 \ 0], \ i = 1, 2, \dots, 9 \tag{29}
$$

#### **Ley de Control**

El objetivo de este trabajo es encontrar una ley de

$$
u_i(t) = -K_i x(t) + L_i w(t); \qquad i = 1, 2, ..., 9
$$
\n(30)

donde las matrices de ganancias  $K_i$  estabilizan cada sistema lineal, y se calculan ubicando los polos de lazo cerrado en [-0.424±1.263*i* -0.626±0.4141*i*], (Huang, 2004).

Las matrices  $\Gamma_i$  y  $\Pi_i$  se calculan con la ecuación 8 y son las que resuelven las ecuaciones de Francis. Las matrices de ganancias  $K_i$  y  $L_i$  con  $i = 1, 2, ..., 9$ , son las siguientes:

$$
K_1 = K_3 = K_4 = K_6 = K_7 = K_9 = [0.192 \quad 0.5183 \quad 3.4 \quad 2.1]
$$
  
\n
$$
K_2 = K_5 = K_8 = [0.189 \quad 0.5104 \quad 3.4 \quad 2.1]
$$
  
\n
$$
L_1 = L_3 = L_4 = L_6 = L_7 = L_9 = [-0.2688 \quad 0.1152 \quad 0 \quad 0]
$$
  
\n(31)

ecuación 7; y las matrices *Qi* quedan de la siguiente

control para cada modelo lineal, que puede

representarse como (Knobloch et al., 1993):

$$
L_2 = L_5 = L_8 = \begin{bmatrix} -0.2647 & 0.1134 & 0 & 0 \end{bmatrix}
$$

De acuerdo con lo anterior, las reglas del controlador son:

**SI** 
$$
x_1
$$
 **es**  $M_{i1}$   $y x_3(t)$  **es**  $M_{i3}$   
**ENTONCES**  $u_i(t) = -K_i x(t) + L_i w(t)$   $i = 1, 2, ..., 9$ . (32)

## **Estabilidad en lazo cerrado**

La matriz P se calcula utilizando la herramienta LMI de Matlab, la cual resulta ser:

$$
P = \begin{bmatrix} 22.1538 & 23.1097 & 69.3743 & 21.6512 \\ 23.1097 & 49.1974 & 163.3118 & 57.8344 \\ 69.3743 & 163.3118 & 657.7038 & 254.7091 \\ 21.6512 & 57.8344 & 254.7091 & 125.4148 \end{bmatrix}
$$
(33)

con [4.6599 12.6668 29.9563 807.1869] como valores propios, con lo cual se cumple el Teorema 1 y se garantiza la estabilidad del sistema en lazo cerrado. No se utilizan todas las reglas del modelo difuso para este análisis, debido a que existen linealizaciones que son iguales. Resultados y Discusión

Es importante mencionar que no se considera la fricción de la bola al rodar entre los alambres, debido a que no afecta de una manera significativa la dinámica del sistema. También se hace uso de algunas herramientas de Matlab para implementar el algoritmo de control, realizar las simulaciones y calcular algunos valores necesarios para demostrar la eficacia de la técnica de control empleada en este trabajo.

## **Simulaciones**

El algoritmo de control se evalúa en dos escenarios

**SEGUIMIENTO DE LA TRAYECTORIA 0.5 POSICIÒN DE LA BOLA 0.4 SEÑAL DE REFERENCIA 0.3** osición (m) **POSICIÒN (m) 0.2 0.1 0 -0.1 -0.2 <sup>0</sup> <sup>10</sup> <sup>20</sup> <sup>30</sup> <sup>40</sup> <sup>50</sup> <sup>60</sup> -0.3 TIEMPO (seg)**

**Figura 4.** Seguimiento de la Trayectoria. **Figura 5.** Error de Seguimiento.

distintos a nivel simulación. En el primero, se considera que todos los estados del sistema están disponibles y libres de errores en la medición al modelo. En el segundo, se agrega ruido aleatorio a la posición de la bola y al ángulo de la viga para simular los errores de medición en los sensores, con el objetivo de evaluar la eficiencia del algoritmo de control. En ambos casos, las condiciones iniciales son  $x = \begin{bmatrix} 0.5m & 0.1m/s & 6^{\circ} & 0 \end{bmatrix}$  y el tiempo de muestreo de 0.01 .*s* En el primer escenario de simulación, al inicio, se presenta una pequeña saturación durante unos segundos debido a que la Bola parte de un extremo de la viga. El ángulo de la viga empieza a disminuir obedeciendo a la ley de control, cabe mencionar que el voltaje aplicado al motor es directamente proporcional al ángulo de la viga. El seguimiento se alcanza al transcurrir 9 *s*. y se mantiene durante toda la simulación, como se puede apreciar en las Figuras 4, 5 y 6.

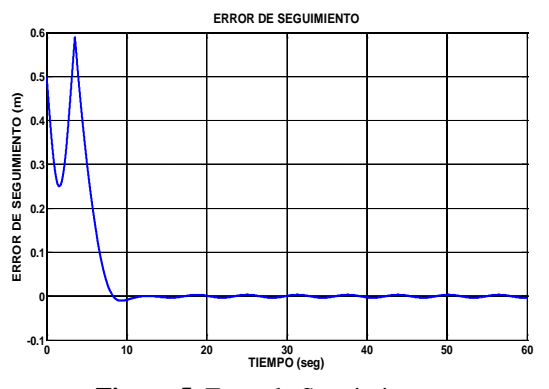

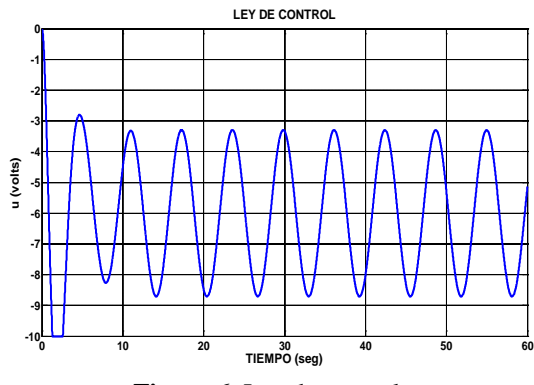

**Figura 6.** Ley de control.

En el segundo escenario de simulación, los resultados son parecidos a los del escenario 1. Se pueden apreciar los efectos del ruido agregado a los estados, sobre todo en la ley de control, la cual va presentando variaciones a lo largo de la simulación. La posición de la bola también presenta variaciones; sin embargo, al cabo de 9 *s*. se logra el seguimiento. El error de seguimiento tiende a cero con los efectos visibles del ruido. Las Figuras 7, 8 y 9 ilustran los resultados.

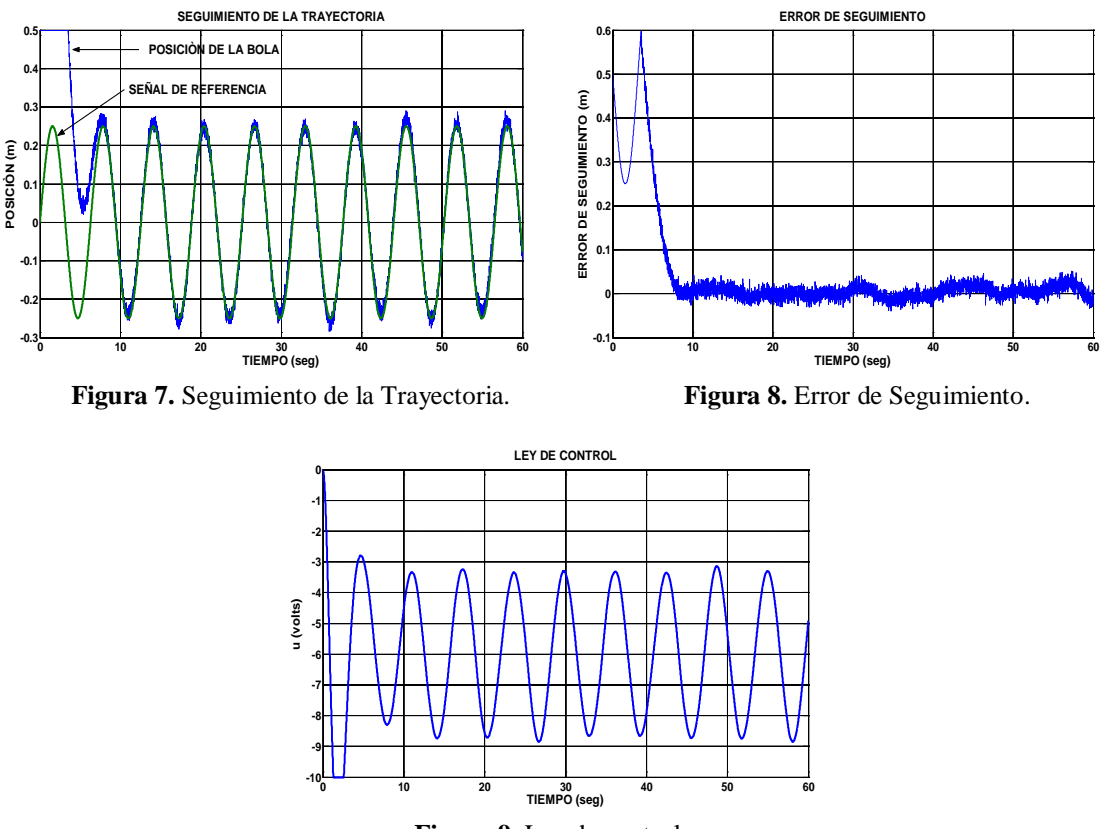

**Figura 9.** Ley de control.

#### **CONCLUSIONES**

Se diseñó un algoritmo de control que combina la Teoría de Regulación Lineal y el Modelado Difuso T-S para seguimiento de trayectorias y se aplicó en simulación al equipo didáctico de la Bola y la Viga. Se obtuvieron leyes de control suaves y dentro de los rangos del actuador. Al agregar ruido para simular los errores de medición de los sensores se observó que el controlador fue robusto ya que forzó al sistema para que realizara el seguimiento de la trayectoria. Como trabajo futuro se propone aplicar el algoritmo de control diseñado en tiempo real.

# **Farfán-Martínez** *et al***. / Ingeniería 14-1 (2010) 11-22**

## **REFERENCIAS**

Begovich, O., E. N. Sánchez y M. Maldonado (2002). *Takagi-Sugeno Escheme for Real-Time Trajectory Tracking of an Underactuated Robot.* IEEE Transactions on Control Systems Technology, 10, 14-20.

Byrnes, C. I., F. D. Priscoli y A. Isidoro (1997). *Structurally Stable Output Regulation of Nonlinear Systems.* Automática, 33, 369-385.

Castillo, B., J. A. Meda y A. Titli (2003). *A Fuzzy Regulator for Takagi-Sugeno Fuzzy Models*. Proc. IEEE International Symposuim on Intelligent Control, 310-315, Houston, Texas.

Francis, B. A. (1977). *The Linear Multivariable Regulator Problem.* SIAM J. Control Optimiz., 15, 486-505.

Garcia, R., E. N. Sánchez, J. A. Ruz, J. G. Pacheco y E. Shelomov (2005). *Seguimiento de Trayectorias Basado en Regulación Lineal y Control Difuso Takagi-Sugeno Aplicado al Problema de la Bola y la Viga*. Memorias del SAAEI, 365-370, Santander, España.

Huang, J. (1995). *Nonlinear Output Regulation (Theory and Applications)*, SIAM, U.S.A.

Isidori, A. (1995). *Nonlinear Control Systems*, Springer Verlag, New York.

Knobloch, H. W., A. Isidori y D. Flockerzi (1993). *Topics in Control Theory*, Birkhäuser Verlag, Germany.

Ma, X. J. y Z. Q. Sun (2000). O*utput Tracking and Regulation of Nonlinear System Based on Takagi-Sugeno Fuzzy Model*. IEEE Transactions on Systems, Man and Cybernetics, 30, 47-59.

Ramos, L. E., B. Castillo y S. Negrete (1998). *Nonlinear Regulation of a Seesaw-Inverted Pendulum*. Proc. IEEE International Conference on Control Applications, 1399-1403, Trieste, Italy.

Takagi, T. y M. Sugeno (1985). *Fuzzy Identification of Systems and its applications to Modelling and Control*. IEEE Transactions on Systems, Man and Cybernetics, 15, 116-132.

Tanaka, K. y H. O. Wang (2003). *Fuzzy Control Systems Design and Análisis, A Linear Matrix Inequality Approach*, Willey, New York.

Tanaka, K., T. Hori y H. O. Wang (2003). *A Multiple Lyapunov Function Approach to Stabilization of Fuzzy Control Systems*. IEEE Transactions on Fuzzy Systems, 11, 582-589.

TecQuipment (1999). *Ball and Beam Handbook, TQ Intelligent Solutions for Education and Training*, TecQuipment Ltd., England.

\_\_\_\_\_\_\_\_\_\_\_\_\_\_\_\_\_\_\_\_\_\_\_\_\_\_\_\_\_ Este documento debe citarse como:

Farfán, R., Ruz, J. A., García, J. L., Rullán, J. L. (2010). **Seguimiento de trayectorias para un sistema de bola y viga utilizando control difuso Takagi-Sugeno**. Ingeniería, Revista Académica de la FI-UADY, 14-1, pp 11-22, ISSN: 1665-529-X.